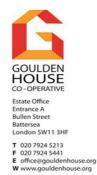

### Goulden House Co-operative General Meeting

Virtual Meeting via Zoom (for access please see page 2) on Thursday 16 December 2021 at 7:00 pm

## AGENDA

1) Welcome to our virtual General Meeting

2) Apologies & Declarations of Interest

3) Minutes of the last GM (17 November 2021) corrections and approval (copies available from the Co-op office via email and on the GH website)

- 4) Co-Op Manager's Report4.1) Flat Door Survey Update
- 5) Any Other Business

### 6) Date of Next Meeting

If you have any matters you would like to discuss these will be taken in Any Other Business (AOB). Please submit questions in advance to <u>office@gouldenhouse.org</u> or by sending to the Estate office.

We need a minimum of 15 members to attend for the meeting to go ahead as planned; otherwise the meeting will be dissolved after 30 minutes and reconvened for Thursday 23 December -7:00 pm

PLEASE come along and have your say!

# **Joining the Meeting**

The GM meeting will be held virtually using Zoom. In order for you to access the meeting we will provide Zoom URL Meeting Link, Meeting ID, and Passcode. Please see below for the options on how to access the meeting.

#### TO ACCESS THE AGM MEETING PLEASE USE ONE OF THE FOLLOWING OPTIONS:

OPTION 1. – URL Link

Visit <u>www.2020.sc/ghmeeting</u>

OPTION 2. – URL Link

Open the Zoom app or visit <u>www.zoom.us</u> and click Join A Meeting Enter the following details Meeting ID: 870 9521 7254 Passcode: 868670

#### OPTION 3. - Dial In (Audio only)

If you do not have a suitable video device such as a smartphone or computer, or are without internet connection, you can join the meeting on the telephone with audio only. Dial: +44 208 080 6592 Alternative numbers +44 131 460 1196

+44 203 481 5237 +44 203 481 5240 +44 203 901 7895 +44 208 080 6591

Meeting ID: 870 9521 7254 Passcode: 868670

OPTION 4. - Get the link by Email

Email the estate office <u>office@gouldenhouse.org</u> and request the link to be sent to you.